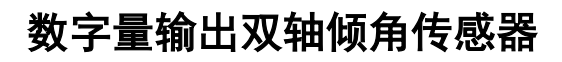

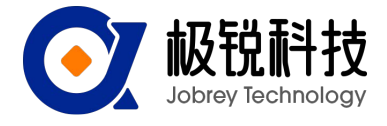

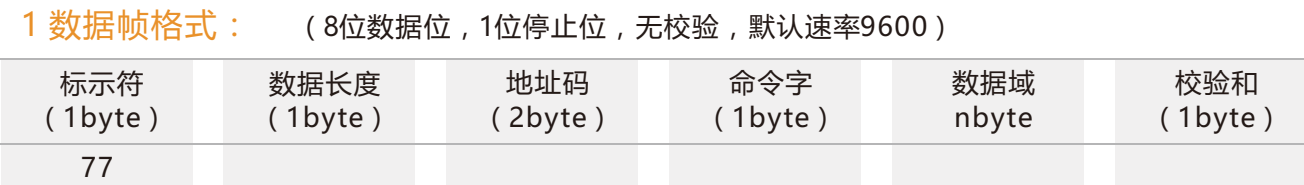

数据格式:十六进制;

标示符:固定为77;

数据长度:从数据长度到校验和(包括校验和)的字节数;

地址码:采集模块的地址,默认为0x00;

数据域:根据命令字不同内容和长度相应变化;

校验和: 数据长度、地址码、命令字和数据域的和 (不考虑进位);

注意:当命令字或者数据域变化时,校验和会变化。当您改变数据域时请相应改变校验和。

## 2 命令格式:

### 2.1 读X轴角度 发送命令:77 05 00 00 01 06

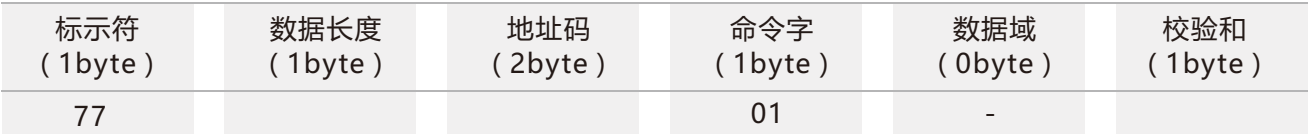

应答命令:

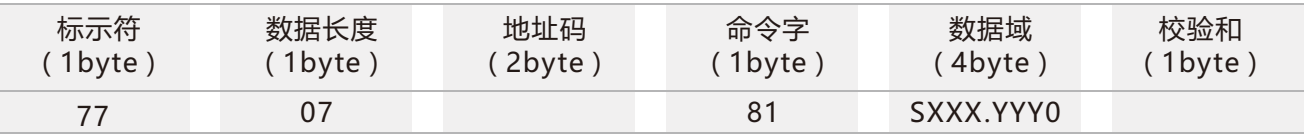

注:数据域为4字节返回角度值,为压缩BCD码,S为符号位(0 正,1负),XXX为三位整数值,YYY为小数值。 其他轴数据与此相同 。如10 26 80 70表示-26.8070度。

#### 2.2 读Y轴角度 发送命令: 77 05 00 00 02 07

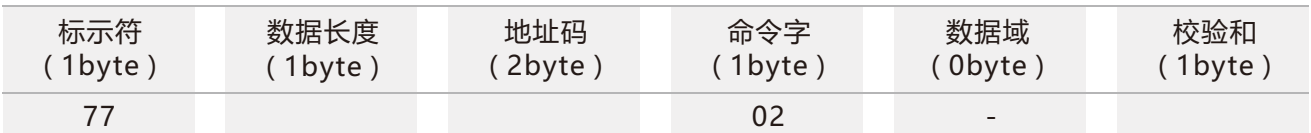

#### 应答命令:

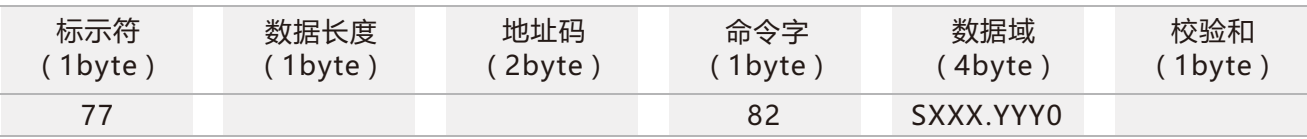

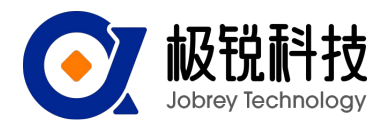

### 2.3 读X、Y轴角度 发送命令: 77 05 00 00 04 09

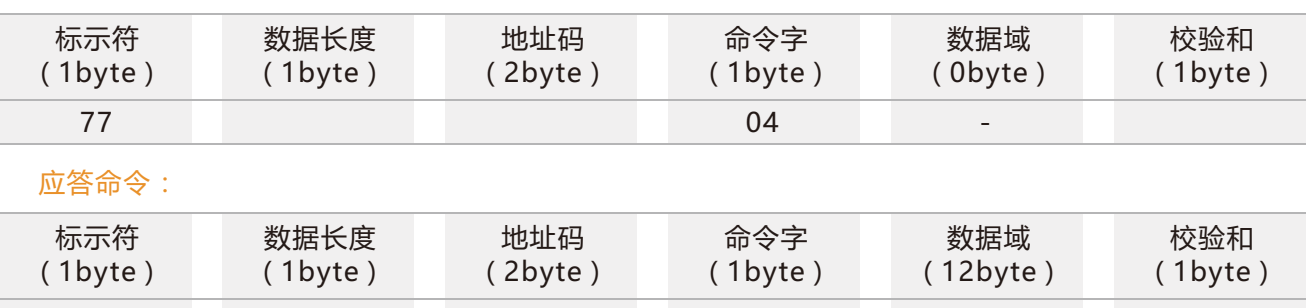

注:数据域为12 字节返回角度值,分为三组,每组为四个压缩BCD 码。分别为X 轴角度、Y轴角度和Z轴(全0)。每轴 数据格式SXXX.YYY0,S为符号位(0 正,1 负)XXX 为三位整数值,YYY为三位小数值。其它轴数据与此相同。如 10 26 87 60 表示-026.8760°。

如:77 11 00 00 84 00 02 01 30 10 00 51 20 00 00 00 00 49

其中00 02 01 30 代表X轴角度为+2.013°,10 00 51 20 代表Y轴角度为-0.512°。

#### 2.4 设置相对/诀对零点 发送命令: 77 06 00 00 05 01 0C

77 84

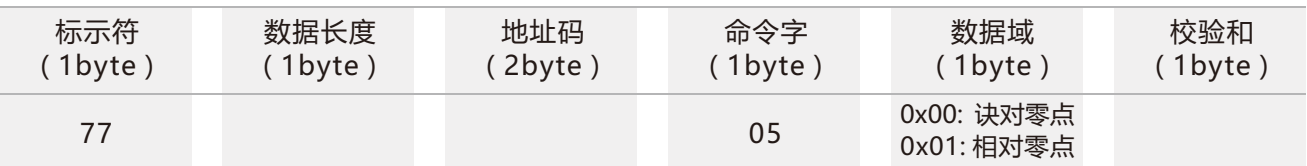

#### 应答命令:77 06 00 00 85 00 8B

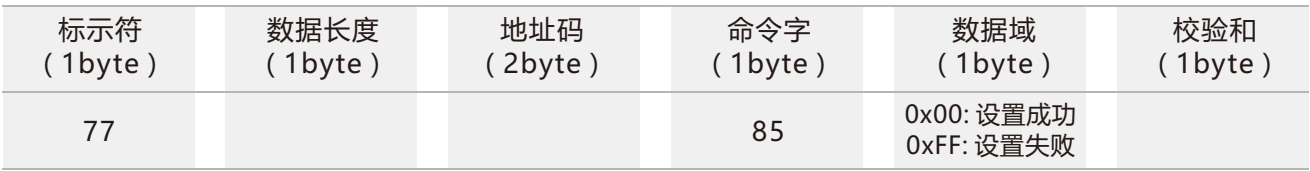

注:诀对零点:以出厂标定后的零点为基准;

相对零点:以当前安装位置设置后的零点为基准。

### 2.5 设置通讯速率 发送命令: 77 06 00 00 0B 04 15

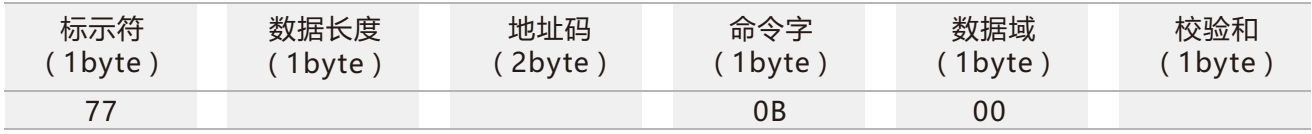

应答命令:

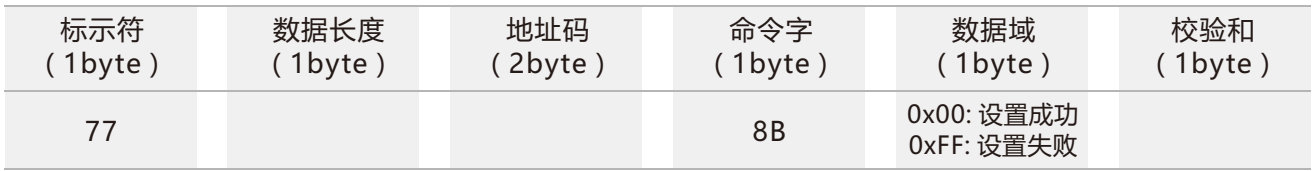

注: 00表示2400 01 表示4800 02表示9600 03表示19200 04表示115200,默认值为9600 每次变更通讯波特率成功之后,会以原波特率发送回应答命令,然后立即改变设备通信波特率 备注:如果需要高频输出,请将波特率设为115200。

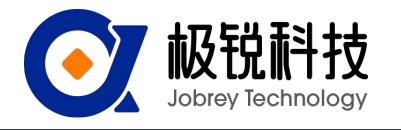

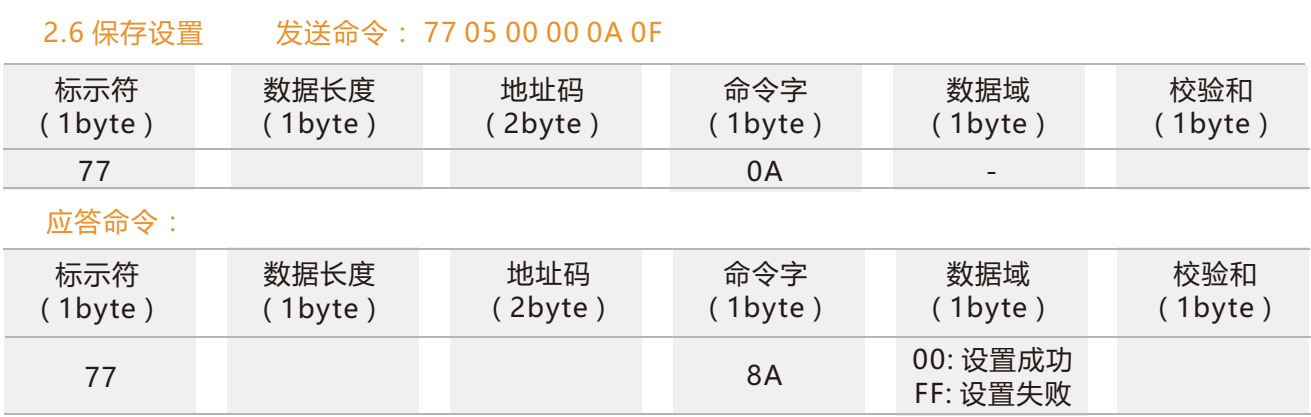

\*对于各种参数设置,如果设置完成后不发送保存设置命令,则断电后这些设置都将消失。

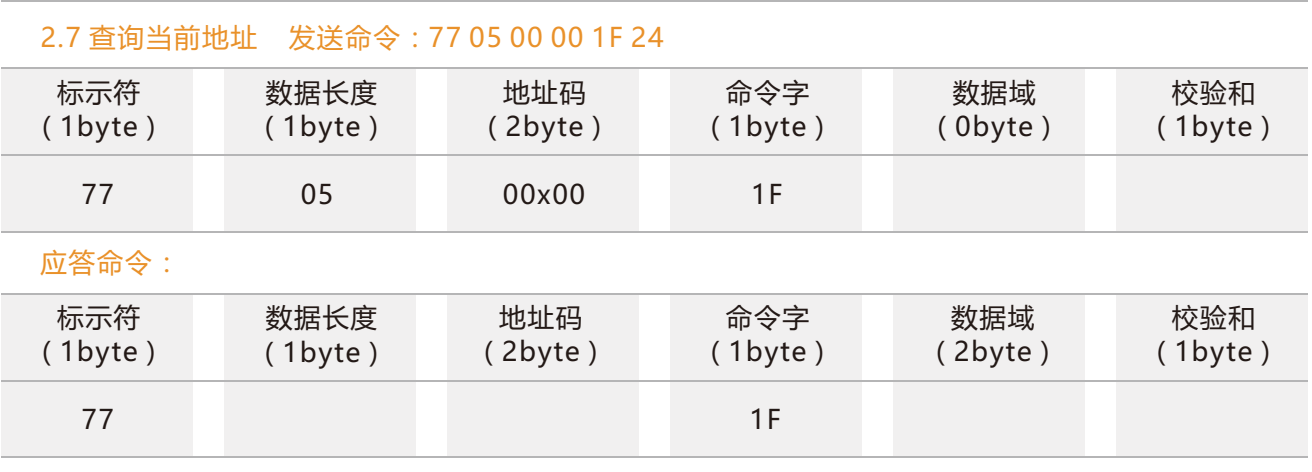

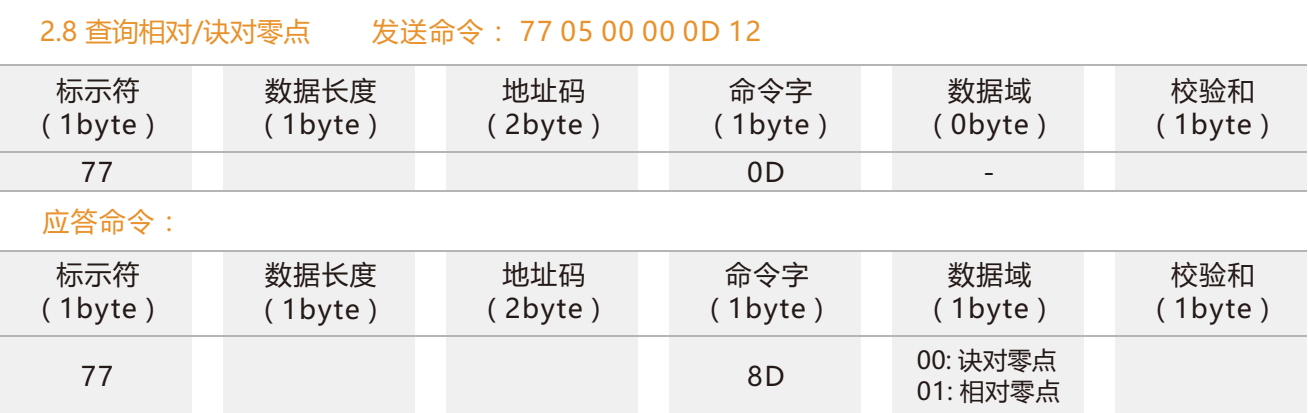

注:该命令是指查询目前状态下使用的零点基准是相对零点,还是诀对零点;

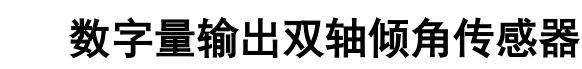

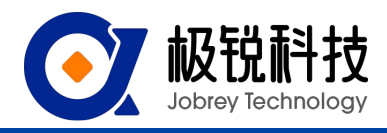

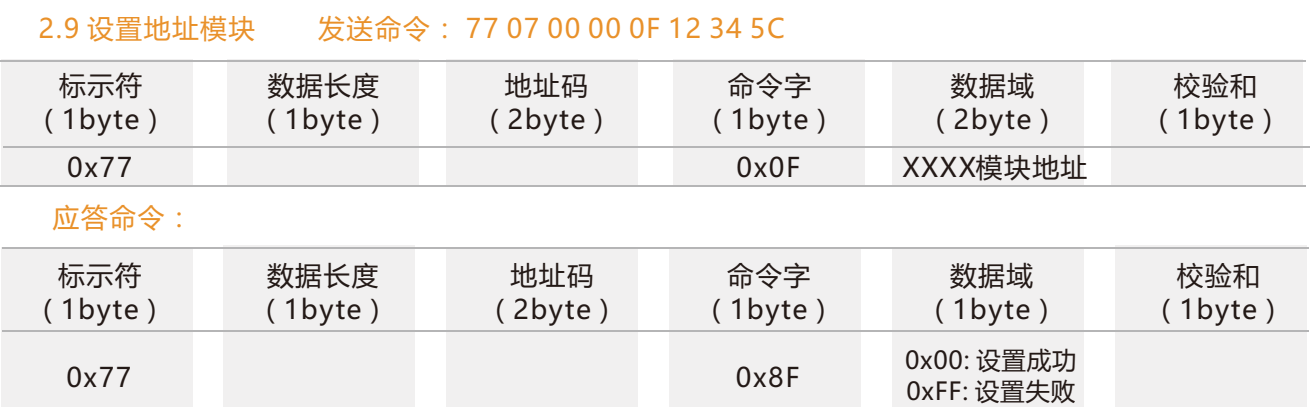

### 2.10 设置应答模式 发送命令: 77 06 00 00 0C 01 13

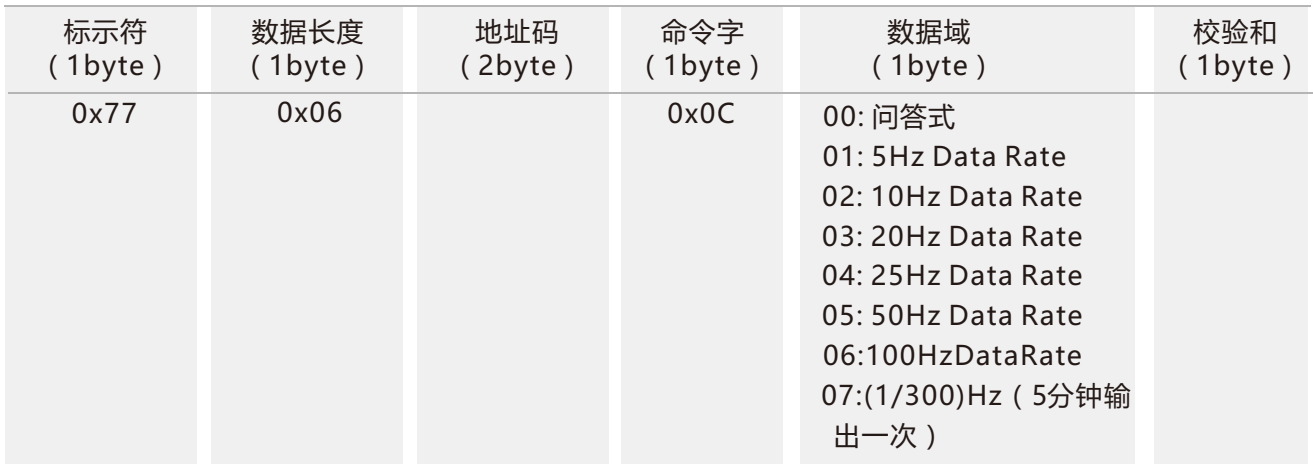

\*默认输出模式为00。设置100Hz输出频率时,需要将波特率调整到115200。

#### 应答命令:

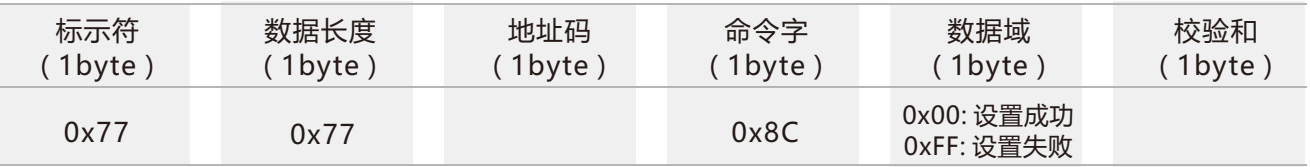

注:设成应答制式,必须接到读角度命令才输出角度,设成自动输出制式则上电就自动输出X,Y轴角度,设置之后需 发送保存命令。

如: 地址为0时, 设置自动输出100Hz, 发送: 77 06 00 00 0C 06 18, 返回: 77 06 00 00 8C 00 92。